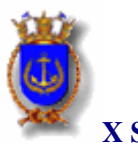

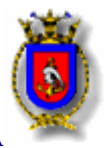

**X SIMPÓSIO DE PESQUISA OPERACIONAL E LOGÍSTICA DA MARINHA SPOLM 2007** 

# **O MÉTODO GRASP APLICADO A UM PROBLEMA DE COLORAÇÃO: ESTUDO DE CASO EM UMA INSTITUIÇÃO DE ENSINO FUNDAMENTAL E MÉDIO**

**Renato Santos Pereira, M.Sc.** 

COPPE/UFRJ, Av. Athos da Silveira Ramos 149, bl. F, sala F 103 renatoblue@click21.com.br

**Paulo Oswaldo Boaventura Netto, D.Ing.**  COPPE/UFRJ, Av. Athos da Silveira Ramos 149, bl. F, sala F 103 boaventu@pep.ufrj.br

**Adonai José Lacruz, M.Sc.**  Universidade Presidente Antônio Carlos, Rua Pedro Nolasco, 1376 - Centro, Aimorés - 35.000-000 prof\_lacruz@uol.com.br

#### **RESUMO**

Neste trabalho é abordado o caso da programação do horário na *Escola Estadual do Ensino Fundamental e Médio Ecoporanga* (ES), investigando-se as implicações da inserção de parâmetros controladores da aleatoriedade (PCAs) no método GRASP. O algoritmo foi baseado em variáveis críticas de sucesso, identificadas por meio de *brainstorming* e cujos pesos podem ser ajustados pelo usuário, a fim de suprir as necessidades específicas da instituição. Os resultados obtidos indicam que a inclusão dos PCAs tende a diminuir significativamente as distâncias entre soluções iniciais e mínimos locais. A aceitação e utilização das soluções encontradas levam a concluir que o GRASP assim construido contribui significativamente para a elaboração da agenda dos professores na instituição investigada.

**Palavras-Chave:** GRASP. Coloração. Ensino. Aplicações à educação.

#### **ABSTRACT**

This work is a case study of timetabling in *Escola Estadual do Ensino Fundamental e Médio Ecoporanga* (ES), where the consequences of randomness controlling parameters (PCA) in a GRASP scheme are investigated. The algorithm was focused in critical success variables identified through a brainstorm, whose weights can be adjusted by the user in order to meet the specifical institution needs. The results show that PCA inclusion allows to significantly lowering the distance between initial solutions and local minima. The acceptation and the use of found solutions allow us to consider that such built GRASP can bring a positive contribution to this timetabling problem.

**Keywords:** GRASP. Coloring. Lecturing. Applications to education.

## **1. INTRODUÇÃO**

O problema de programação de horários (PPH) é considerado um dos mais interessantes da Pesquisa Operacional. Uma de suas variantes consiste na alocação de turma a professores, satisfazendo restrições que podem ser essenciais ou desejáveis. A diversidade das situações torna de difícil generalização as conclusões sobre suas aplicações. Conhecido na literatura inglesa como *Timetabling*, o PPH é assunto muito discutido por vários autores, que propõem uma variedade de soluções para os mais variados regimes educacionais (BRESLAW, 1976; WREN, 1996; MATA, 1989; SOUZA *et al*, 2001; FERLAND E ROY, 1985; WERRA, 1985; FANG, 1994; SOUZA *et al.* 2002).

O levantamento bibliográfico mostra grande número de pesquisas sobre o tema *timetabling*, a partir de trabalhos como (SELIM, 1983; MCCLURE & WELLS, 1984; WERRA *et al.*, 2002; HERTZ & WERRA, 1988 e DINKEL *et al*, 1989). Entretanto, a especificidade "programação de horário em instituições de ensino" no Brasil mostra-se incipiente, realidade que vem sendo mudada graças a pesquisadores como Souza, Maculan e Ochi; a maioria dos trabalhos, porém, aborda o tema numa perspectiva restrita, ou seja, considerando as implicações de somente uma categoria de problema (SILVA, 2005 e TOMAZELA, 2003), como classificado por Schaefer em 1999: *School Timetabling Problem (professor-turma), Course Timetabling Problem (professor-turma-departamento)* e *Examination Time-Timebling (tturma-disciplinadisciplina)*; ou, então, sob a ótica de somente uma variável, considerada crítica (CISCON *et al.,* 2005). Tal abordagem, ao adotar a hipótese *coeteris paribus*, minimiza o problema, ao se pautar numa realidade possível, mas improvável.

Como o *timetabling* é um problema de coloração de grafos (EVEN, ITAI e SHAMIR, 1976), é freqüente o uso de técnicas que fazem uso direto desta associação em abordagens do problema. Além de algoritmos específicos (BOAVENTURA, 2006), metaheurísticas como Algoritmos Genéticos, *Simulated Annealing*, Busca Tabu, técnicas *multistart* (em particular o GRASP), têm sido utilizadas com freqüência para resolverem problemas de coloração e consequentemente de *timetabling*. O problema geral é NP-árduo, EVEN, ITAI e SHAMIR (1976).

Com base nas considerações iniciais expostas, o problema central da pesquisa pode ser sintetizado por meio de uma questão:

**Quais as implicações da inserção de parâmetros controladores da aleatoriedade no método GRASP, em problemas de programação de horário do tipo professor-turma?** 

Formularam-se, para tanto, as seguintes hipóteses:

$$
H_0 = \mu_d = 0
$$
  

$$
H_1 = \mu_d < 0
$$

onde

 $\mu_d = u_{\text{Fun} \xi a o \text{ } Obj}$ etivo – GraspModificado  $-\mu_{\text{Fun} \xi a o \text{ } Obj}$ etivo – Grasp

 $H_0$  = Não houve diferença no resultado da Função Objetivo após a inserção dos PCA no método GRASP

*H*<sup>1</sup> = A inserção dos PCA no método GRASP promoveu a minimização da Função Objetivo significativamente.

# **2. METAHEURÍSTICA E PROGRAMAÇÃO DE HORÁRIOS EM ESCOLAS**

A natureza combinatória do PPH impede uma investigação rigorosa do espaço de soluções para uma decisão acertada sobre a melhor solução, segundo os critérios requeridos pelas diversas instituições. Se o tamanho do problema for "pequeno", um modelo baseado em programação linear inteira pode ser utilizado; caso contrário, tal abordagem torna-se inviável face o grande número de variáveis que seriam necessárias para a modelagem. Para problemas de dimensões "maiores", é freqüente o uso de técnicas heurísticas.

Como *timetabling* é um problema de coloração de grafos (EVEN, ITAI e SHAMIR, 1976), é freqüente o uso de técnicas que fazem uso direto desta associação em abordagens do problema. As metaheurísticas acima citadas têm sido utilizadas com freqüência para resolver problemas de coloração e consequentemente de *timetabling*, todas buscando inicialmente um ponto inicial viável e tentando posteriormente melhorar a solução inicial.

## **3. METODOLOGIA**

Para a classificação desta pesquisa, tomou-se como base a taxionomia apresentada em GIL (2002). A pesquisa foi iniciada de forma exploratória, através da revisão bibliográfica de artigos científicos, dissertações e teses. A técnica selecionada foi aplicada a um estudo de caso (YIN, 2001), de natureza quantitativa, para tornar possível a identificação das conseqüências da inserção do modelo proposto para programação de horários.

O universo da pesquisa foi composto pela EEFME, conforme QUADRO 1:

| <b>ANO</b> | <b>TURNOS</b> | N° PROFESSORES |
|------------|---------------|----------------|
| 2004       | Matutino      | 23             |
|            | Vespertino    | 22             |
|            | Noturno       | 22             |
| 2005       | Matutino      | 24             |
|            | Vespertino    | 24             |
|            | Noturno       | 23             |
| 2006       | Matutino      | 27             |
|            | Vespertino    | 25             |
|            | Noturno       | 25             |

**QUADRO 1** Universo de pesquisa

A pesquisa bibliográfica contribuiu para o levantamento das divergências e similitudes entre os autores pesquisados sobre os temas abordados no referencial teórico, o que subsidiou a construção do modelo adiante proposto.

A análise empírica envolve a comparação entre os horários gerados pelo método GRASP e pelo método proposto (GRASP modificado), a fim de verificar semelhanças e/ou divergências significativas. Do ponto de vista estatístico, a análise utilizou o teste *t de Student*.

A função objetivo (FO) é determinada pela soma do produto dos pesos pelas variáveis críticas de sucesso (a serem definidas na seção 4.2.1). A forma da FO corresponde à minimização, portanto, quanto maior o seu valor, pior o resultado.

# **4. INSTÂNCIA CONSIDERADA**

O problema considerado para análise é o da programação de horário da *Escola Estadual de Ensino Fundamental e Médio Ecoporanga (EEEFME)*. Esta escola atende ao segundo ciclo do ensino fundamental (5ª à 8ª série) e o ensino médio, funcionando em dois turnos diurnos (matutino e vespertino) e um turno noturno, a cada turma sendo reservadas quatro unidades de tempo por dia (uma hora cada) para realização das aulas. A escola comporta 18 salas de aula, um laboratório de informática, três salas-ambiente (ciência, matemática e história) e um auditório com capacidade para 250 pessoas.

A cada turma é oferecido um conjunto de disciplinas que têm um dado número de aulas semanais (de segunda a sexta-feira) distribuídas uniformemente, cuja soma preenche por completo a grade de horário, com 20 aulas semanais por turma em cada turno. Essas aulas são ministradas por 48 professores, em sua grande maioria sem dedicação exclusiva, o que aumenta a dificuldade de elaboração da agenda. Neste quadro estão incluídos os professores efetivos e os contratados. A clientela é de 1389 alunos, distribuídos em 48 turmas nos três turnos de funcionamento da instituição.

É comum que professores efetivos, ou até mesmo os contratados, se isso lhe for oferecido, lecionem em mais de um turno para complementação de carga horária. Alguns profissionais lecionam em outras escolas, ficando assim indisponíveis em determinados horários. Tais docentes requerem um quadro adaptado às suas necessidades, ficando assim o preenchimento de sua agenda semanal dependente do compromisso com as demais instituições.

#### 4.1. CONSTRUÇÃO DO MODELO

O modelo proposto é o mesmo apresentado por SILVA *et al.* (2006) que considera as definições seguintes:  $G = (V, A)$  é um grafo (não orientado) com um conjunto de vértices V e um conjunto de arestas A. Cada vértice de V é associado a uma tripla τ descrita por (P*i*, T*j*, tempo de aula), indicando um tempo de aula que o professor pi tem que dar para a turma tj:

$$
|V| = \sum_{i,j} c_{ij}, i = 1, ..., r \text{ e } j = 1, ..., s
$$

O número de vértices corresponde ao número de tempos de aula ministrados por todos os professores. Uma aresta é associada a um par de vértices *i* e *j* se e somente se tivermos P*i* = P*j*  ou T*i* = T*j*, garantindo assim, pelas restrições do modelo de coloração, a não violação das restrições que implique em inviabilidade.

Alguns professores que lecionam em outras escolas geram restrições de emprego de tempo para os elaboradores de horário, pois habitualmente os horários para este caso apresentam pouca possibilidade de mudança. Para o atendimento deste tipo de agenda foram inseridos, no modelo básico, outros vértices cujas ligações com os já existentes corresponderão ao impedimento de turma e/ou professor quanto ao uso de determinado horário. Em resumo, estaremos criando um novo vértice para cada horário do dia em que a escola considere conveniente disponibilizar para realização das aulas. O impedimento de um vértice (turma e/ou professor) em determinado horário será representado pela ligação do vértice impedido com o vértice correspondente aquele horário. O horário impedido será, então, um horário alocado a algum docente que esteja lecionando em outra unidade, ou por outro tipo de atividade.

Para exemplificar, consideremos as turmas A, B e C, atendidas por quatro professores com as quantidades de aulas mostradas abaixo (QUADRO 2):

| <b>Professor</b> |  | Turma A Turma B Turma C |
|------------------|--|-------------------------|
| Josiane $(J)$    |  |                         |
| Leonardo $(L)$   |  |                         |
| Reginaldo $(R)$  |  |                         |
| Wagner $(W)$     |  |                         |

**Quadro 2** Dados para o exemplo

Segundo o modelo básico, o grafo poderia estar representado como na FIGURA 1:

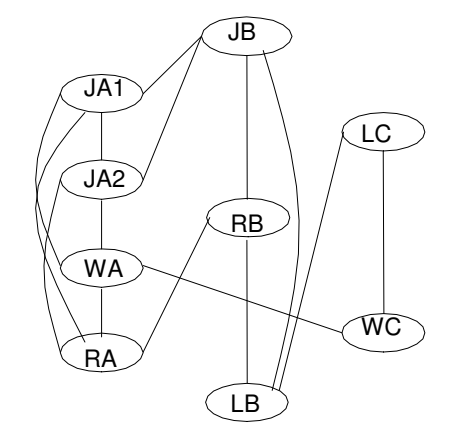

**FIGURA 1** Situação de acordo com o modelo básico

Suponhamos agora que o elaborador tenha as seguintes restrições de horários:

• a turma B deve estar livre no primeiro horário do dia, pois neste horário ela seria atendida por um professor de educação física e a escola dispensa das aulas de educação física os alunos do turno da noite;

• a turma C deve ter os dois últimos horários livres para que os alunos possam ocupar este tempo com atividades como estágio extracurriculares.

No grafo representado na FIGURA 1 temos um subgrafo completo (clique) de ordem 4 (correspondente a JA1, JA2, WA e RA), logo serão necessárias pelo menos quatro cores para a coloração do grafo e consequentemente teremos um limite inferior de quatro horários para atender às turmas. Para o ajuste ao modelo geral, novos vértices (pré-coloridos) são inseridos no modelo básico, de modo a permitir a representação das restrições de horário. No caso, deve-se acrescentar ao grafo um vértice (1) com arestas ligando-o a todos os vértices que representam a turma B, impedindo desta forma que a cor 1 (do primeiro horário) seja atribuída a qualquer vértice da turma B. Da mesma forma, mais dois vértices devem ser acrescentados ao grafo: os vértices 3 e 4 representando o terceiro e o quarto horários que, ligados a aos vértices representativos da turma C, promovem o impedimento para esta turma nesses horários. Uma vez registrados os impedimentos, as possíveis permutações de cores geram diferentes horários que poderão ser avaliados pela coordenação da escola mediante outros critérios considerados importantes. Uma representação do modelo geral envolvendo as duas restrições indicadas está mostrada na FIGURA 2, onde as cores (horários) estão indicadas por números.

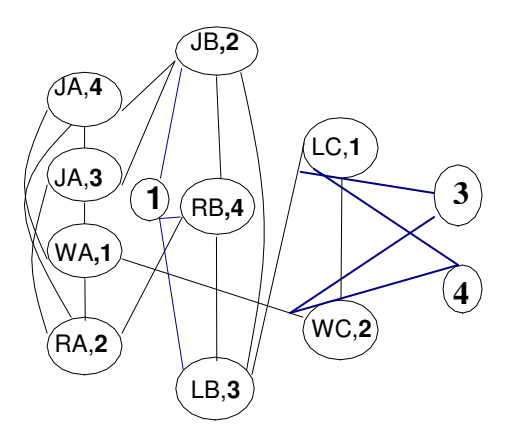

**FIGURA 2** Coloração pelo modelo geral

### 4.2. ALGORITMO PROPOSTO

#### **4.2.1 Variáveis críticas**

A primeira etapa da construção do algoritmo proposto (GRASP modificado) consiste na definição das variáveis críticas de sucesso. A definição das variáveis foi feita através de *brainstorming* realizado em duas reuniões pedagógicas<sup>1</sup>, agendadas pela escola, para esta e outras finalidades, em conjunto com os professores, coordenadores, supervisores e direção. Na primeira reunião com os professores foram coletadas informações sobre as suas preferências e, com base nessas informações, foi possível definir numa segunda reunião, junto à coordenação, supervisão e direção, as variáveis críticas de sucesso e seus respectivos pesos. (QUADRO 3):

| <b>VARIÁVEL</b>                          | <b>PESO</b> |  |
|------------------------------------------|-------------|--|
| Essenciais                               |             |  |
| O professor ministra uma e somente       |             |  |
| uma aula em cada tempo                   | しヒNLM       |  |
| Cada turma está sendo antendida por não  |             |  |
| mais que um professor em cada tempo      |             |  |
| O número de aulas de cada professor é    |             |  |
| equivalente a ua carga-horária           |             |  |
| As cargas-horárias de todos as matérias  |             |  |
| devem se cumpridas                       |             |  |
| Não-essenciais                           |             |  |
| Disseminação dos conteúdos               |             |  |
| Cada turma é atendida no máximo duas     | 40          |  |
| vezes em cada dia (exceto Ed Supletiva)  |             |  |
| Aulas geminadas                          | 1           |  |
| Eliminar janelas dos professores         | 10          |  |
| Satisfazer o requerimento de aulas       | $-2$        |  |
| geminadas                                |             |  |
| Minimizar a Qtd de dias Q cada Prof      | 4           |  |
| Necessita ir à escola além do necessário |             |  |

**QUADRO 3** Variáveis críticas e seus respectivos pesos.

A atribuição de pesos infinitos às variáveis essenciais faz com que o algoritmo aceite um horário somente quando o mesmo for viável.

## **4.2.2 Descrição dos parâmetros**

 $\overline{a}$ 

Os principais parâmetros são os pesos das variáveis críticas de sucesso, o tamanho da LRC do GRASP e o número máximo de impedimentos.

<sup>&</sup>lt;sup>1</sup> A EEEFM "Ecoporanga" realiza reuniões pedagógicas periódicas, pré-agendadas no início de cada ano.

As variáveis críticas: foram ponderadas por meio do *brainstorming* e as demais, por meio de simulação do tipo tentativa-erro.O tamanho da LRC ficou estabelecido em 6, após o processamento de amostras de tamanho 50 (cinqüenta horários gerados para cada valor da LRC entre 1 e 8). O critério utilizado foi o da menor valor médio da FO. Os resultados estão descritos na TABELA 1:

| <b>TAMANHO DA LRC</b> | VALOR MÉDIO DA FO |
|-----------------------|-------------------|
|                       | 367,00            |
| 2                     | 378,32            |
| 3                     | 370,76            |
| 4                     | 371,44            |
| 5                     | 378,36            |
| 6                     | 361,20            |
|                       | 365,54            |
| 8                     | 371,78            |

**TABELA 1** Valor médio da FO para LRC

O número máximo de impedimentos (NMI) deve ser entendido como uma constante n que define o número de movimentos consecutivos que são rejeitados pelo sistema, caso os mesmos degradem o valor da função objetivo na composição da solução parcial. Após n impedimentos, o movimento é aceito mesmo que aumente o valor da FO.. Um movimento que gere uma janela na agenda de algum professor é um exemplo de movimento de piora, como definido nas variáveis críticas de sucesso e que, portanto, seria rejeitado pelo algoritmo por n iterações. Abaixo (FIGURA 3) se ilustra o processo em que o terceiro movimento estaria impedido, caso este não fosse o movimento de número (*n* +1) degradante.

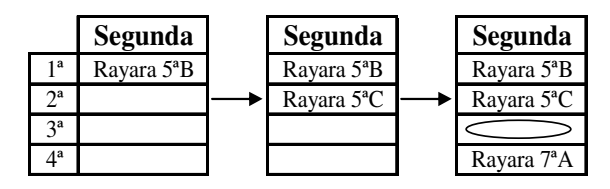

**FIGURA 3** Movimento evitado pelo algoritmo

Para definição de *n*, utilizou-se como critério de decisão uma simulação, onde a escala adotada variou de 0 a 25, em que a seqüência é uma progressão aritmética de razão 5. Utilizou-se também o menor valor médio da FO. Apresentam-se abaixo (TABELA 2) os resultados obtidos.

| N° MÁXIMO DE        | <b>VALOR MÉDIO DA</b> |  |
|---------------------|-----------------------|--|
| <b>IMPEDIMENTOS</b> | FO                    |  |
|                     | 440,94                |  |
| 5                   | 342,76                |  |
| 10                  | 338,68                |  |
| 15                  | 344,96                |  |
| 20                  | 343,62                |  |
| 25                  | 349,78                |  |

**TABELA 2** Valor médio da FO para número máximo de impedimentos

#### **4.2.3 Algoritmo Proposto**

Após uma varredura nos arquivos de entrada, o programa lista os professores por ordem dos mais críticos (maior carga horária pendente) incluindo os seis primeiros, valor definido na TABELA 1, em uma lista conhecida como Lista Restrita de Candidatos (LRC), principal instrumento do método GRASP. O próximo passo do método é selecionar um elemento da LRC onde cada elemento (desconsiderando-se os PCAs) tem uma probabilidade de 1 /| *LRC* | de ser selecionado,. A cada iteração da fase de construção ocorre uma atualização dos dados

para refletir os benefícios associados com a escolha dos elementos nas iterações anteriores. Definem-se aqui os PCAs, que passam a condicionar a rejeição ou não do elemento.

A LRC é o principal parâmetro controlador da aleatoriedade no método GRASP. Neste trabalho a LRC é formada pelos 6 professores com maior carga-horária pendente. O que se realiza, no GRASP Modificado, é a inserção de novas restrições sobre a escolha dos elementos da LRC, a cada iteração, para compor a solução parcial. Essas novas restrições, chamadas de PCAs, correspodem aos ítens 2, 4 e 6 do quadro 8 dos requisitos não-essenciais. São elas:

- cada turma é atendida, por um mesmo professor, no máximo duas vezes a cada dia;
- eliminar janelas na agenda dos professores;
- minimizar a quantidade de dias que cada professor necessita ir à escola.

A coloração de um vértice selecionado da LRC é impedida, caso tal ação implique no nãoatendimento dos três ítens listados acima. A quebra deste controle dos elementos sob os quais se realiza alguma ação ocorre quando o NMI, definido na TABELA 2, for atingido.

A alocação de um professor a um horário em uma determinada turma só é realizada quando forem atendidas as especificações dos itens considerados essenciais listados no Quadro 3, garantindo assim que cada solução gerada na fase de construção do GRASP modificado seja factível. Se o *loop* de alocação se "estender" sem sucesso, para algum professor, o programa reinicializa todas as variáveis através dos arquivos de entrada e recomeça seu trabalho em um ponto aleatório.

O algoritmo gera como saída uma matriz de *string*s, onde as linhas representam os horários, a cada quatro linhas o ciclo de um dia e, as colunas, as turmas.

O funcionamento do algoritmo proposto, após o usuário informar ao sistema o nome dos professores e suas respectivas cargas-horárias por turma, selecionar as variáveis críticas e apontar seus respectivos pesos, definir o tamanho da LRC e o número máximo de impedimentos, é apresentado na FIGURA 4.

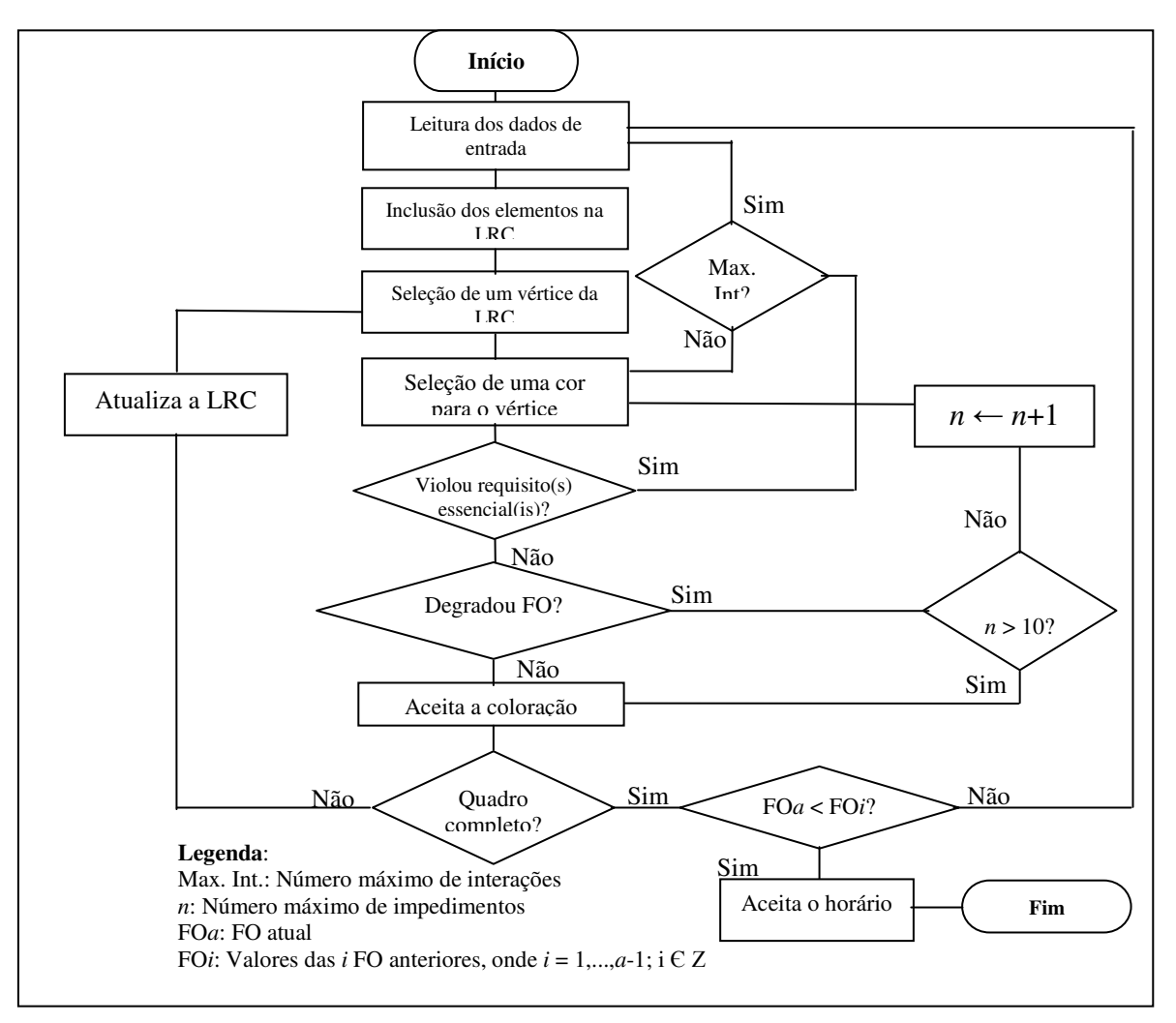

**FIGURA 4** Esquema do algoritmo proposto

# **5. ANÁLISE DE RESULTADOS**

## **5.1** CONFIGURAÇÃO UTILIZADA

O sistema foi testado em um microcomputador com processador AMD Sempron 2500/1.4GHz, 512 MB RAM sob o sistema operacional Microsoft Windows XP 2002.

O programa utiliza como dados de entrada o nome dos professores e sua respectiva carga horária por turma. Existe a opção de pré-alocação, utilizada nos casos em que há uma limitação pré-existente acerca da disponibilidade de um ou outro professor.

## **5.2** RESULTADOS E DISCUSSÃO

Para verificar se a inclusão dos PCA no método GRASP contribui para a melhoria dos valores da FO, testa-se a significância das diferenças entre suas médias, considerando uma

distribuição normal,  $\bar{X} \sim N(\mu, \sigma^2)$ , para dados pareados, em dois momentos distintos (antes e após a inserção dos PCA), utilizando o teste estatístico *t de Student*.

A FO para cada grupo "método/ano/turno" considerado foi a menor entre 50 soluções apresentadas, desconsiderando "*outliers"*. Consideraram-se "*outliers"* valores inferiores ao limite inferior  $(L_i)$  e superiores ao limite superior  $(L<sub>S</sub>)$  da amostra (TRIOLI, 2004). A

identificação de possíveis "outliers" foi feita através da análise gráfica Box Plot<sup>2</sup>. Foi utilizado para tanto o software estatístico MINITAB.

Na FIGURA 4 vêem-se os *Box Plot* da 1° fase dos métodos GRASP e GRASP modificado para 2004.

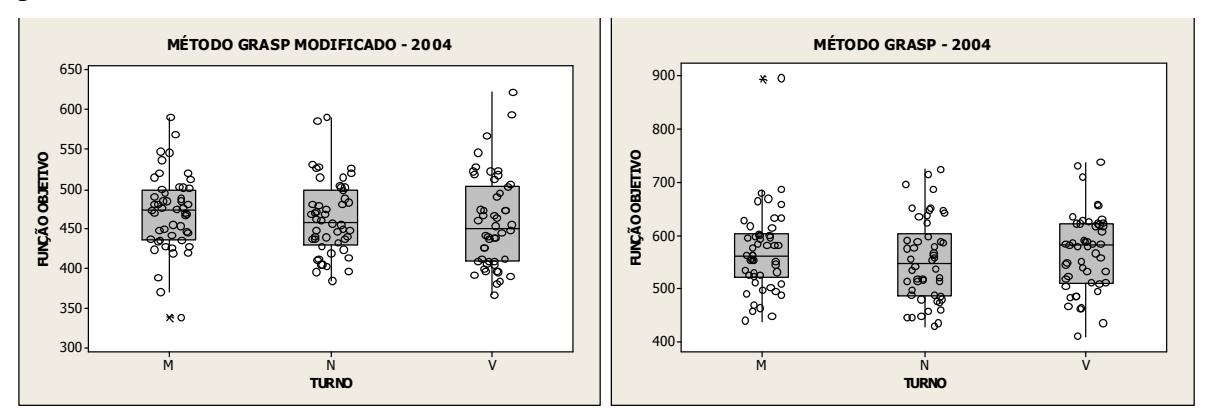

**FIGURA 4** *Box Plot* – 1° fase método GRASP modificado e GRASP 2004

Consideraram-se, portanto, as seguintes Funções Objetivo (TABELA 3):

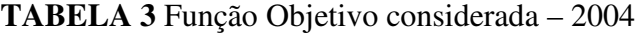

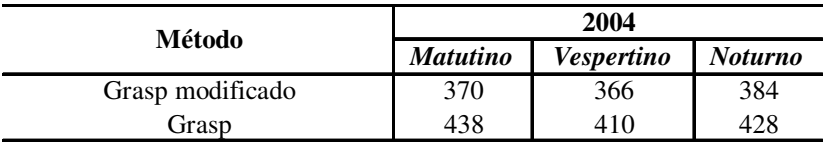

Na FIGURA 5 vêem-se os *Box Plot* da 1° fase dos métodos GRASP e GRASP modificado para 2005.

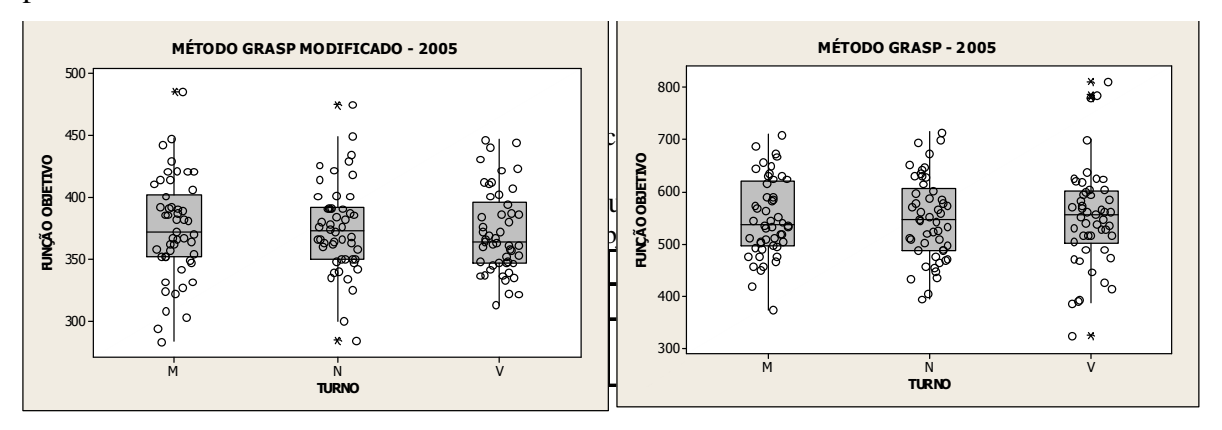

Na FIGURA 6 vêem-se os *Box Plot* da 1° fase dos métodos GRASP e GRASP modificado para 2006.

 $\overline{a}$ 

<sup>2</sup> *Box Plot* (ou desenho esquemático) é um gráfico cuja análise oferece uma idéia de posição, dispersão, assimetria, curtose e valores discrepantes. Para tanto, utiliza cinco medidas estatísticas: valores mínimo e máximo, mediana e primeiro e terceiro quartil da variável quantitativa. Nesta pesquisa a análise do *Box Plot* se limitou à identificação de valores discrepantes (*outliers*); identificados por asteriscos no desenho esquemático.

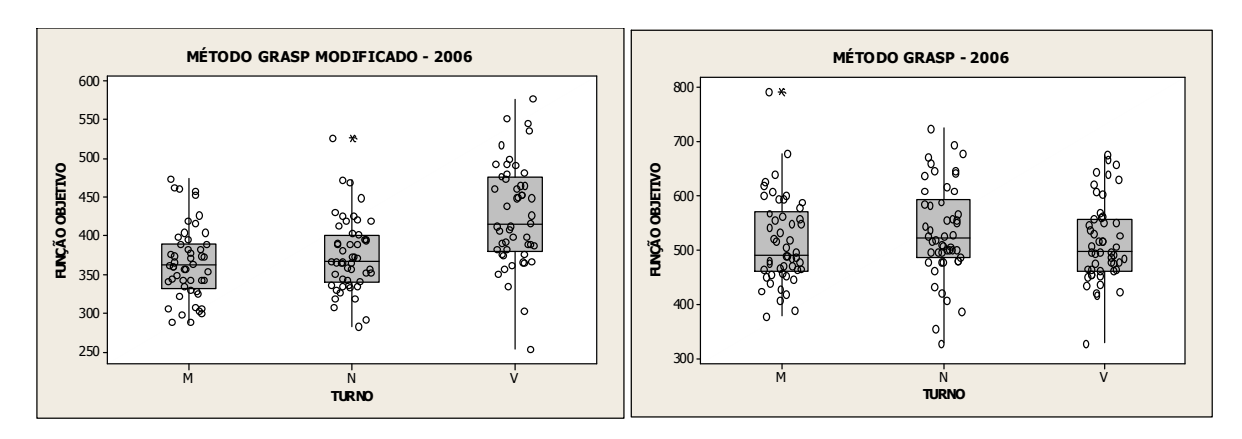

**FIGURA 6** *Box Plot* – 1° fase método GRASP modificado e GRASP 2006

Consideraram-se, portanto, as seguintes Funções Objetivo (TABELA 5):

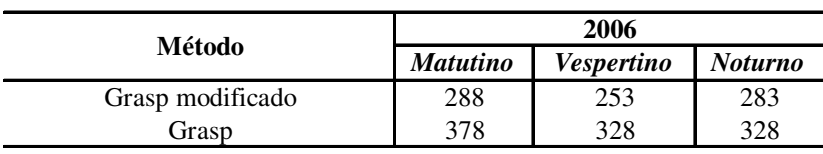

**TABELA 5** Função Objetivo considerada – 2006

Observou-se o roteiro sugerido para teste de hipótese disposto em Gujarati (2000).

#### **Hipóteses**:

$$
H_0 = \mu_d = 0
$$
  

$$
H_1 = \mu_d < 0
$$

onde

 $\mu_d = u_{\text{Func} \tilde{a}o \text{ Objectivo} - \text{GraspModificado}} - \mu_{\text{Func} \tilde{a}o \text{ Objectivo} - \text{Grasp}}$ 

*H*<sub>0</sub> = Não houve diferença no resultado da Função Objetivo após a inserção dos PCA no método GRASP.

*H*<sup>1</sup> = A inserção de PCA no método GRASP promoveu a minimização da Função Objetivo significativamente.

#### **Nível de significância**:  $\alpha = 0.01$

**Variável de teste**: Como a amostra tem menos de 30 elementos, ( *n* = 9 ), a variável de teste utilizada foi *<sup>n</sup>*−<sup>1</sup> *t* da distribuição *t de Student*.

**Regras de decisão:** Rejeitar  $H_0$  se  $t_0 < t_c$ , onde

*t* <sup>0</sup> = Valor da estatística *t* observado

*t*<sub>c</sub> = Valor obtido na tabela de distribuição *t de Student*, para uma variável de teste *t*<sub>n−1</sub> e nível de significância  $\alpha = 0.01$ , para teste unicaudal à esquerda, pois a expectativa *a priori* é de que uma média seja inferior à outra.

## **Resultados do teste** *t de Student*:

Valor obtido na tabela de distribuição *t de Student* ( *<sup>c</sup> t* ):

 $t_c = t_{n-1;crítico} = t_{9-1;0,01} = t_{8;0,01} = -t_{8;0,01} = -2,896$ 

Portanto, para valores maiores que - 2,896 aceita-se  $H_0$  (ou seja, a inserção de PCA no método GRASP não fez efeito na Função Objetivo, pois a diferença entre as médias é nula), com 99% de confiança. Para valores menores, rejeita-se a hipótese nula (ou seja, a média

diminuiu significativamente). A probabilidade de rejeitar  $H_0$  sendo ela verdadeira (erro do tipo I) é de 1 em 100.

Valor da estatística *t* observado  $(t_0)$ :

Diferença média ( − *d* ):

$$
\bar{d} = \frac{\sum di}{n} = -69,33
$$

Desvio padrão da diferença média ( *<sup>d</sup> S* ):

$$
S_d = \sqrt{\frac{\sum d_i^2 - [(\sum d_i)^2 / n]}{n-1}} = 20.7
$$

Estatística *t* observado:

$$
t_{n-1} = \frac{\bar{d}}{\left(\frac{S_d}{\sqrt{n}}\right)} \longrightarrow t_{9-1} = t_8 = \frac{-69.3}{\left(\frac{20.7}{\sqrt{9}}\right)} = -10,048
$$

Decisão: Como se observou  $t_0 < t_c$ , portanto rejeita-se  $H_0$ , a 1% de significância.

Conclui-se, então, com 99% de confiança, que a inserção de PCAs no método GRASP contribuiu para a minimização da Função Objetivo no período analisado.

## **6. CONCLUSÕES**

O presente estudo mostrou que as implicações da inserção de PCA no método GRASP tendem a contribuir para a melhoria do valor da função objetivo na 1° fase do método, conforme confirmado pelo teste de significância das diferenças entre médias (*Stat t*) da função objetivo dessa fase, entre o GRASP e o GRASP Modificado (com a inclusão de PCA).

É importante destacar que este estudo teve como base uma única instituição, inserida em um tipo específico de problema inerente à programação de horários ("professor-turma"). Sugerese, portanto, que outros estudos sejam desenvolvidos para investigar o mesmo tipo de problema de programação de horário, em instituições com características distintas, e outros tipos de problema de programação de horário, possibilitando a ampliação da compreensão sobre as implicações da inserção de PCA na minimização da função objetivo da 1° fase do método GRASP.

Destaca-se também que o acompanhamento da construção manual de um quadro de horários, por elaboradores experientes, não apenas evidencia conceitos e métodos, mas principalmente amplia os horizontes da abordagem do problema, apontado novas formas e diferentes caminhos para se alcançar o objetivo: resolver problemas de *timetabling*.

Como contribuição, no tratamento do problema, desenvolveu-se um algoritmo baseado nos trabalhos de Feo e Resende (1995), cuja principal modificação foi a inserção de parâmetros controladores da aleatoriedade do método GRASP. O sistema desenvolvido também conta com uma interface amigável gerando relatórios capazes de ajudar a tomada de decisão, podendo-se realizar ajustes manuais, entre outros processos.

Por fim, foi possível observar que o bom desempenho de qualquer método está diretamente vinculado à correta calibragem dos parâmetros que a ele está associado.

# **7. REFERÊNCIAS**

BOAVENTURA NETTO, P.O. (2006). *Grafos: Teoria, Modelos, Algoritmos*. Ed. Edgard Blucher, São Paulo.

BRESLAW, J. A., (1976). *A Linear Programming Solution to the Faculty Assignment Problem*. SocioEconomic Planning Science 10: 227–230.

CISCON, L. A. *et al*. (2005). *O Problema de Geração de Horários: um Foco na Eliminação de Janelas e Aulas Isoladas*. Anais do XXXVII Simpósio Brasileiro de Pesquisa Operacional. 1724-1732, Gramado - RS.

DINKEL, J. J.,MOTE, J. e VENKATARAMANAN, M. A. (1989). *An Efficient Decision Support System for Academic Course Scheduling*. Operations Research 37(6): 853–864.

EVEN, S., ITAI, A. e SHAMIR, A. (1976). *On the complexity of timetabling and multicommodity flow problems*. SIAM Journal of Computing, 5:691-703.

FANG, H. (1994). *Genetic Algorithms in Timetabling Problems*, PhD Thesis, University of Edinburgh.

FERLAND, J. A. e ROY, S. (1985). *Timetabling Problem for University as Assignment of Activity to Resources*. Computers and Operational Research 12(2): 207–218.

GIL, A. C. (2002). *Como elaborar projetos de pesquisa*. 3<sup>ª</sup> ed. São Paulo: Atlas.

HERTZ, A. e WERRA, D. (1988). *Using Tabu Search Techniques for Graph Coloring.*  Computing, 39, 345-351.

MATA, S.S. (1989). O *problema de horário na escola de segundo grau: modelagem e implementação*. Dissertação de mestrado, PES/COPPE/UFRJ, Rio de Janeiro.

MCCLURE, R. H. e WELLS, C. E. (1984), *A Mathematical Programming Model for Faculty Course Assignment*. Decision Science 15: 409–420.

SCHAEFER, A. (1999). *A survey of automated timetabling*. Artificial Intelligence Review, 13:87-127.

SELIM, S. M. (1983). *An Algorithm for Producing Course and Lecture Timetables*. Computers & Education 7: 101–108.

SILVA, A. S. N. (2005). *Estudo e Implementação, mediante Recozimento Simulado, do Problema de Alocação de Salas*. UFLA, Lavras - MG.

SILVA, G. C., PEREIRA, R., BOAVENTURA NETTO, P.O., JURKIEWICZ, S. e MEIRELLES, L.A. (2006). *Programação de horários com reservas no curso de graduação em Engenharia de Produção da UFRJ*, Anais XXXVIII SBPO, 409-419, Goiânia.

SOUZA, M. J. F.; MACULAN, N; OCHI, L. S. (2001). *Uma heurística para o problema de programação de horários em escolas*. In:, XXIII CNMAC, São Carlos-SP.

SOUZA, M. J. F. et al. (2002). Um *Algoritmo Evolutivo Híbrido para o Problema de Programação de Horários em Escolas*. UFOP.

TOMAZELA, M. G. (2003). *Utilização de algoritmo genético para elaboração de grade horária*. IMAPES, v. 1, n. 1, pp 28 – 33.

TRIOLI, M. F.(2004). *Introdução à Estatística*. São Paulo: LTC.

WERRA, D de. (1985). *An introduction to timetabling*. European Journal of Operational Research, v. 19, pp 151-162.

WERRA, D., ASRATIAN, A. S. and DURAND, S. (2002). *Complexity of some special types of timetabling problems.* Journal of Scheduling, 5, 171-183.

YIN, R. K. (2001). *Estudo de caso*. São Paulo: Bookman.